# **Puppy Linux op een oude desktop**

Jaap Smit

### Eigenlijk onzinnig, maar toch …

Door een presentatie van Cees Otte werd ik in 2014 attent gemaakt op de Linux‐distro Zorin, als opvolger van Windows XP.

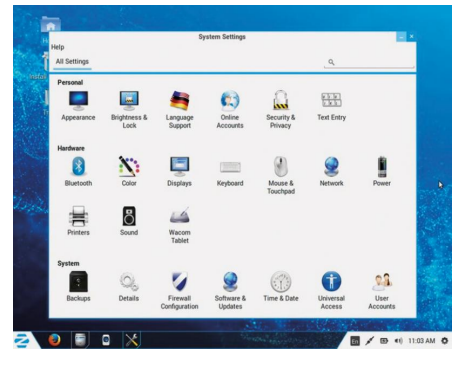

Ik verving op mijn Hannspree‐netbook, dat ik in 2010 tijdens een CompU*fair* had aangeschaft, Windows XP door Zorin.

Dit netbook wordt altijd tijdens vakan‐ tiereizen met de caravan gebruikt en kon nu veilig in gebruik blijven.

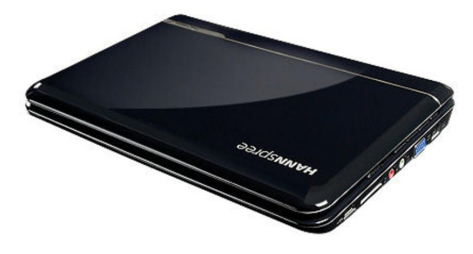

De Hannspree is heel solide en voldoet prima voor mijn doel. Dat wil zeggen, tijdens de vakantie e‐mailen en surfen, maar ook voor het opslaan en bewerken van digitale foto's.

Met 'Wine' zijn er Windows‐toepassin‐ gen op geplaatst, zoals IrfanView en het oude programma Frontpage Express.

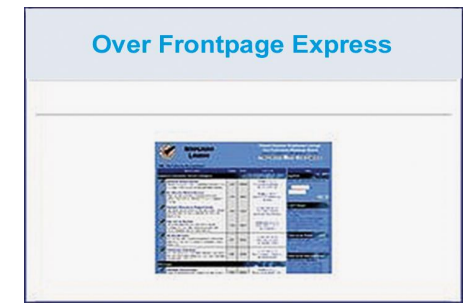

Supersnel opstarten kun je vergeten, maar eenmaal gestart werkt alles vlot. Dat wordt bevorderd doordat ik het RAM‐geheugen heb vergroot van 1 naar 2 MB en door de 'swappiness' zo in te stellen dat altijd maximaal in het RAM wordt gewerkt.

Inmiddels heb ik Zorin met succes op meer laptops geïnstalleerd. Ik heb wel eens overwogen een lichtere distro op de Hannspree te installeren, maar omdat ik meerdere laptops ge‐ bruik, waarvan één onder Windows 7, want is het fijn als alles zoveel mogelijk gelijk wordt gehouden.

Het is een extra voordeel dat Zorin 9 (dat is gebaseerd op Ubuntu 14.04 LTS) tot in 2019 wordt onderhouden.

### **Hoe ben ik nu terecht gekomen bij Puppy?**

Ik moet beginnen met uit te leggen dat ik tot de oudste generatie behoor en in 1949 de dagschool verliet om op een scheepvaartkantoor te gaan werken. Het waren sobere tijden. Apparatuur werd niet weggedaan voordat die echt niet meer bruikbaar was en zoiets gaat je als jonge medewerker in de genen zitten.

Wellicht mede daardoor gebruik ik nog vaak mijn oude Fujitsu‐desktop uit het jaar 2000 met een AMD Athlon 1GHz processor en met slechts 500 MB RAM‐ geheugen. Deze computer werkt met Windows 98SE, aangevuld met onoffi‐ ciële Service Packs en Kernelex, waardoor sommige programma's die Win 2000 of XP vereisen toch kunnen worden uitgevoerd.

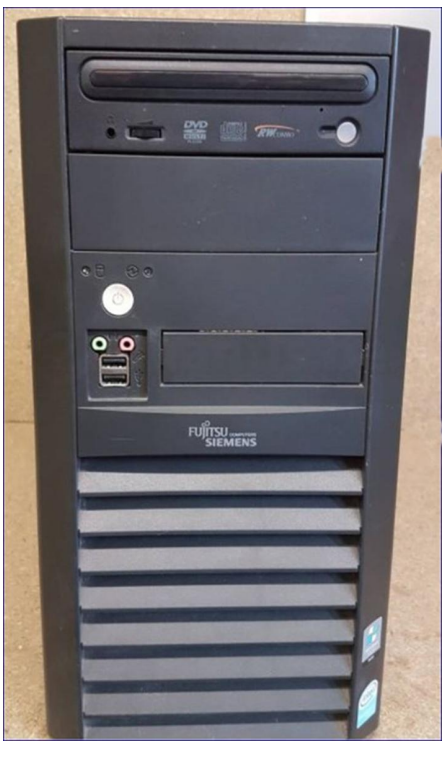

# **SU** COMPUTERS **FMENS**

Reden om hem te blijven gebruiken is ook de stekkerkoppeling aan de 25‐jaar oude NEC‐matrix kettingbaanprinter, die storingsvrij werkt en veel wordt ge‐ bruikt.

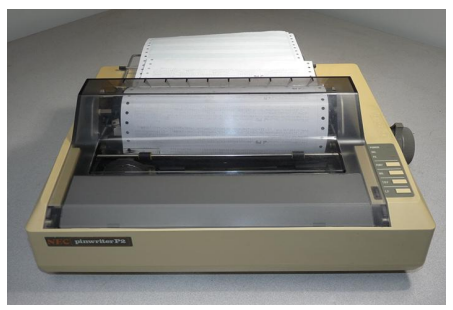

Ook de aangesloten Canon‐scanner uit 2001 doet het nog goed.

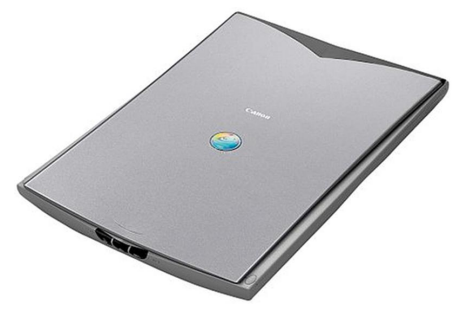

Bovendien staan er veel historische programma's op die af en toe worden toegepast.

Er is voldoende moderne apparatuur aanwezig, maar de oude Fujitsu blijft aangenaam vanwege zijn fijne toetsen‐ bord met sneltoetsen voor het opstarten van e‐mail, browser, zoeken, etc. ... en sentiment speelt natuurlijk ook een rol.

Door de Packs en Kernelex kan ik op deze computer als laatste versies toch nog Thunderbird 3 en de snelle Opera 11.64 en Firefox 8 gebruiken.

Ook K‐Meleon 1.6 doet het goed. Dat is heel lang goed gegaan, maar de laatste maanden gaat het mis door recente https‐beveiligingen.

Ik kon niet meer automatisch inloggen bij de tandarts voor een afspraak, geen waterverbruik doorgeven, etc.

1

### **SoftwareBus**

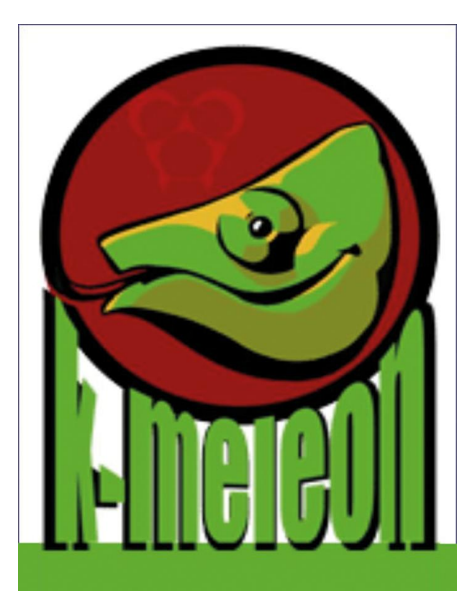

## Home/News **Screenshots** Download Documentation

Veel https‐sites gaan nog goed, maar vooral als een verbinding moet leiden tot uitwisseling van persoonlijke info, wordt de beveiliging te zwaar voor de oude browserversies. Ook bij gewoon zoeken naar informatie stuit je vaker op 'geen verbinding'. Sourceforge.net bleek niet meer toegankelijk.

Ik ging er eerst van uit dat de oude W98SE met zijn extra's aan het eind van zijn Latijn was, maar door mijn tablet ‐ een vier jaar oude Galaxy Tab2 ‐ kreeg ik de aanwijzing dat het probleem zat in de toepassing van de verouderde browsers. Bij mijn Galaxy Tab2‐tablet laat de stock browser het tegenwoordig namelijk eveneens afwe‐ ten bij verbinding van de 'probleem‐ sites'.

Ik vond voor het tablet de oplossing in het toepassen van de chromium‐based‐ browser Ecosia (die van gebruikers de hoogste waardering in Play Store heeft gekregen).

Dat bracht mij op de gedachte dat bij de oude desktop een dual boot met een moderne lichte Linux‐distro het gebruik van recente versies van Firefox en Thunderbird mogelijk moest kunnen maken.

### **Maar welke zou ik het beste kunnen kiezen?**

Ik volg uiteraard de publicaties in de SoftwareBus over Linux, met recent het artikel van de hand van Andre Reinink in nr. 2018/1. In zijn bucket list is de dis‐ tro Puppy Linux, die eerder in de Soft‐ wareBus aan de orde kwam, niet opge‐ nomen, maar zoekend naar gebruikers‐ ervaringen kwam ik terecht bij Puppy Linux‐versie Slacko 6.3 distro.

Puppy Linux vereist weinig geheugen en maakt optimaal gebruik van RAM. Versie Slacko 6.3 dateert uit 2015, dus zou moeten werken met een recente brow‐ ser.

**Maar hoe die te installeren?** Het BIOS van de oude Fujitsu kan niet worden ingesteld op booten vanaf een USB‐stick, want dat is een latere BIOS‐ ontwikkeling. Ook het booten vanaf een bootable DVD gaat niet, omdat de oor‐ spronkelijke CD/DVD‐stations in de loop der jaren zijn vervangen en met andere drivers werken en pas functioneren na het starten van Windows.

Zoekend op internet vond ik een een Windows‐installer die een iso bestand van Puppy als een programma binnen Windows op de C‐schijf installeert.

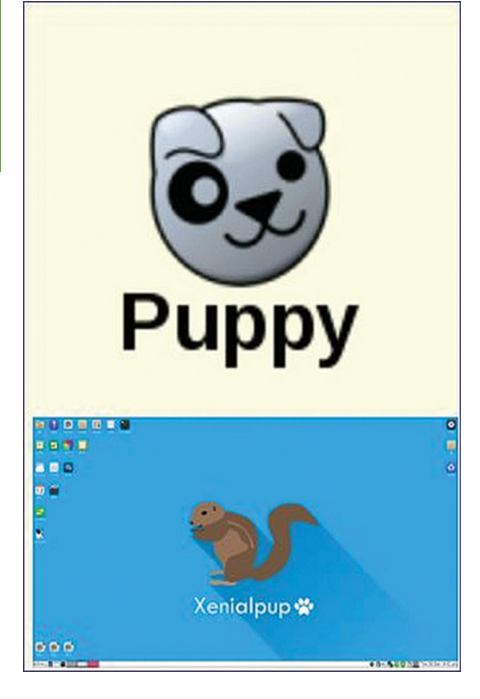

Ik downloadde met mijn W7‐laptop en Internet Explorer de benodigde files, met de bedoeling die via een USB‐stick op de gestarte Fujitsu te installeren, maar met de gevonden recente instal‐ ler‐versie ging het niet. Te nieuw? Ik zocht en vond een oude installer‐ver‐ sie en daarmee gelukte het wel om Puppy Linux Slacko te installeren.

Het ging wat moeizaam, omdat mijn toetsenbordinstelling afweek van de MS‐DOS‐achtige installer, maar verder ging het soepel.

De nu geïnstalleerde Puppy‐versie bevat Firefox 38.

Uit de aanwezige 'Puppy Package Mana‐ ger' heb ik Thunderbird 24 toegevoegd en daarna het alternatief Sylpheed ver‐ wijderd.

Bij het opstarten van de computer komt na enige tijd de keuze tussen Windows en Puppy. Als je aangeeft te willen ope‐ nen met Puppy duurt het opstarten iets

(maar weinig) langer dan bij Windows en verschijnt het Puppy‐bureaublad.

Firefox of Thunderbird werken nu bin‐ nen Puppy uitstekend. Puppy bleek zich na de eerste run au‐ tomatisch in te stellen op beste presta‐ ties.

Het resultaat heeft mijn verwachtingen overtroffen.

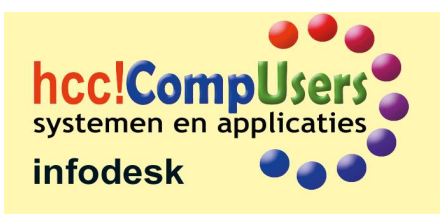